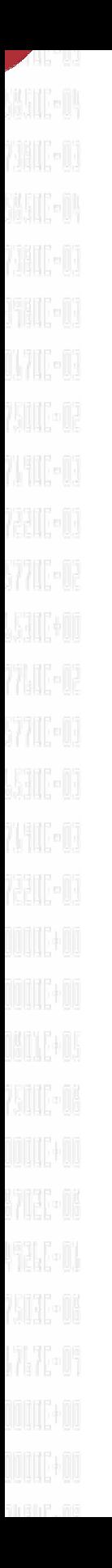

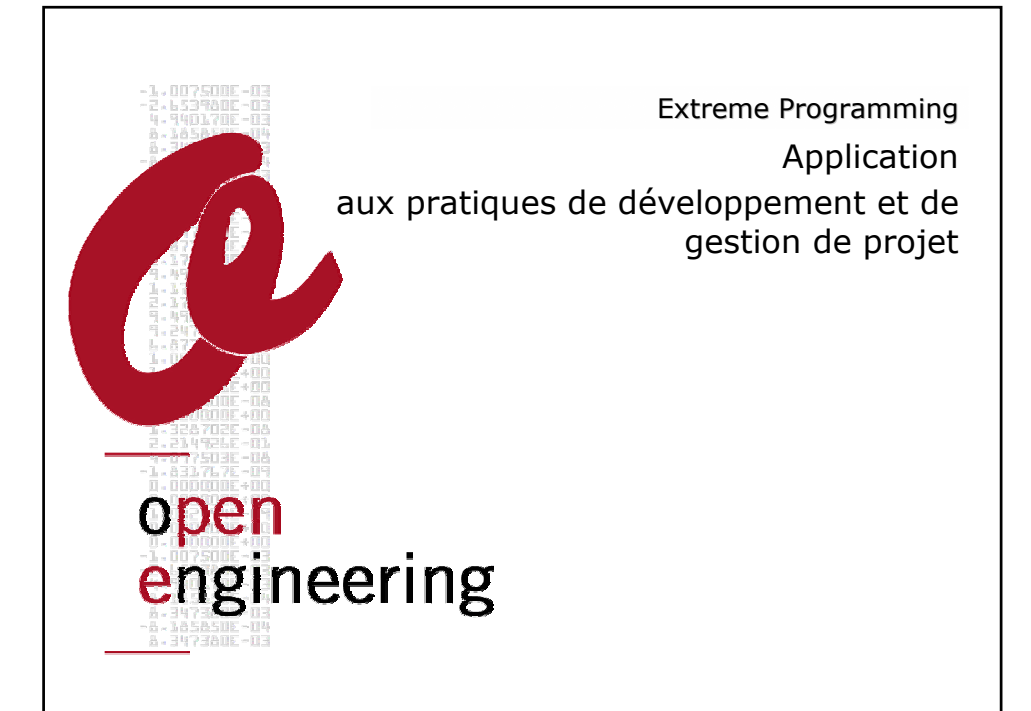

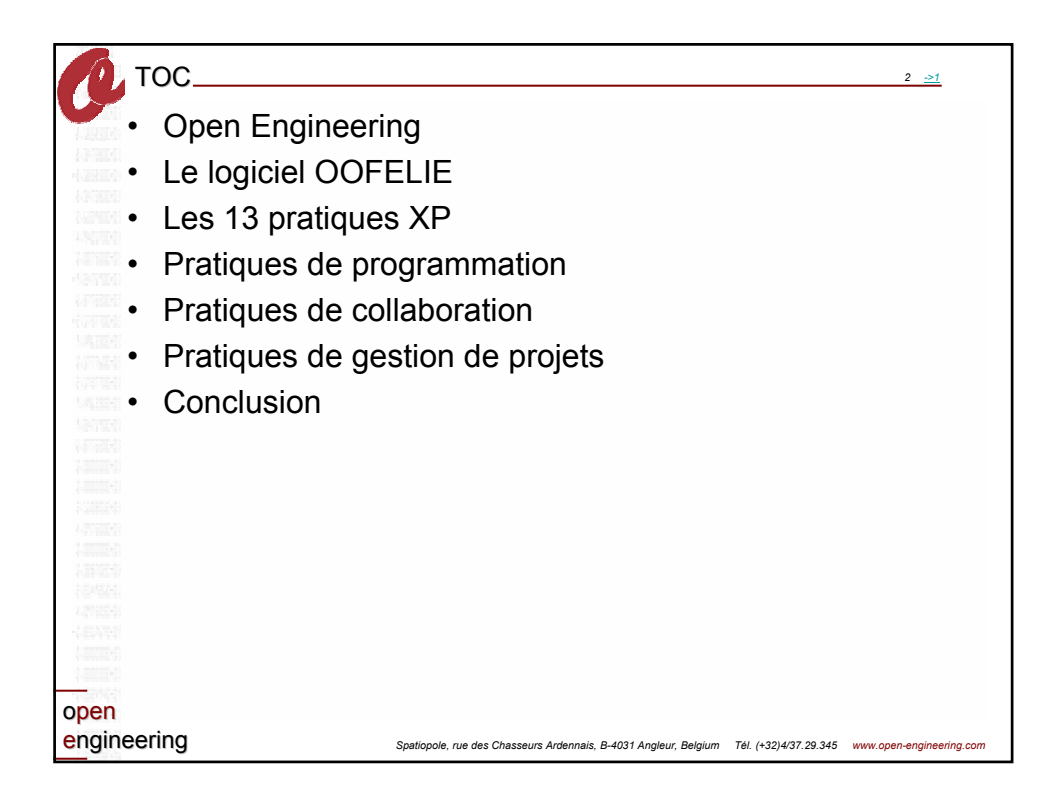

## **Open Engineering**

Spin-off créée pour capitaliser 30 années de recherches menées à l'Ulg et l'Intec (Argentine)

Membre du groupe Samtech (http://www.samcef.com)

## Objectif :

Bénéficier des avantages de l'adaptation des méthodes orienté objet à la simulation numérique pour résoudre des problèmes multi-disciplinaires en utilisant un toolkit numérique unifiant connu sous le nom de OOFELIE.

open engineering

*Spatiopole, rue des Chasseurs Ardennais, B-4031 Angleur, Belgium Tél. (+32)4/37.29.345 www.open-engineering.com*

*3*

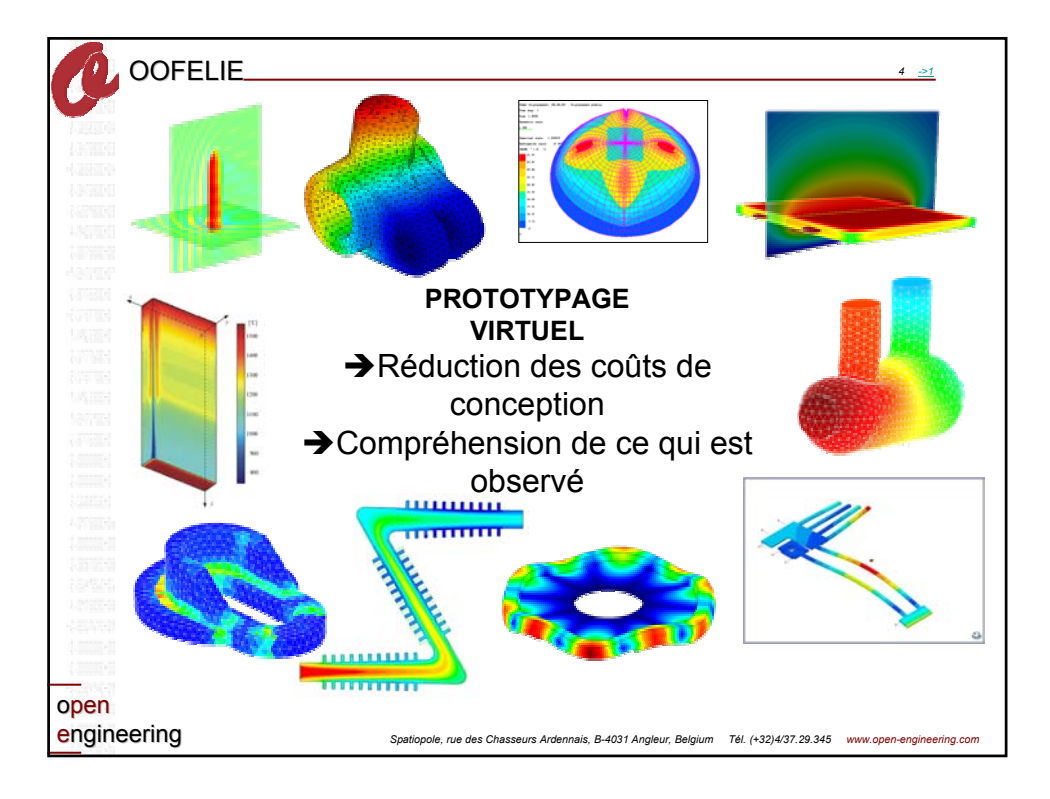

**SALLE** THE

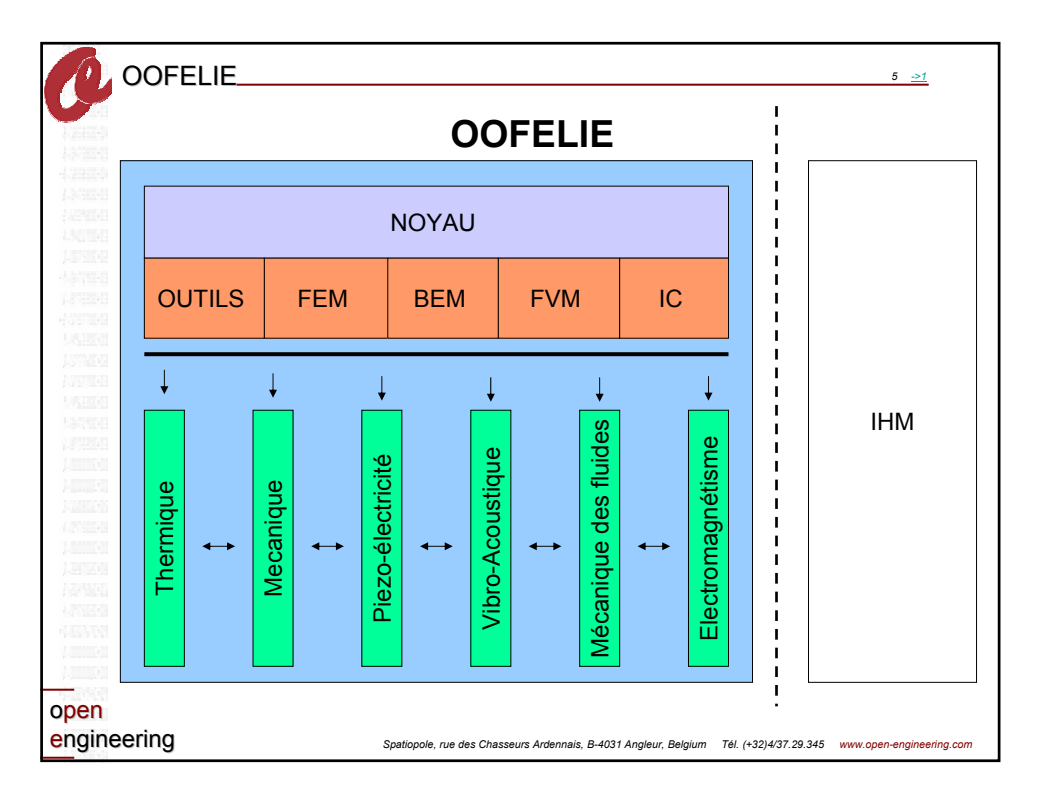

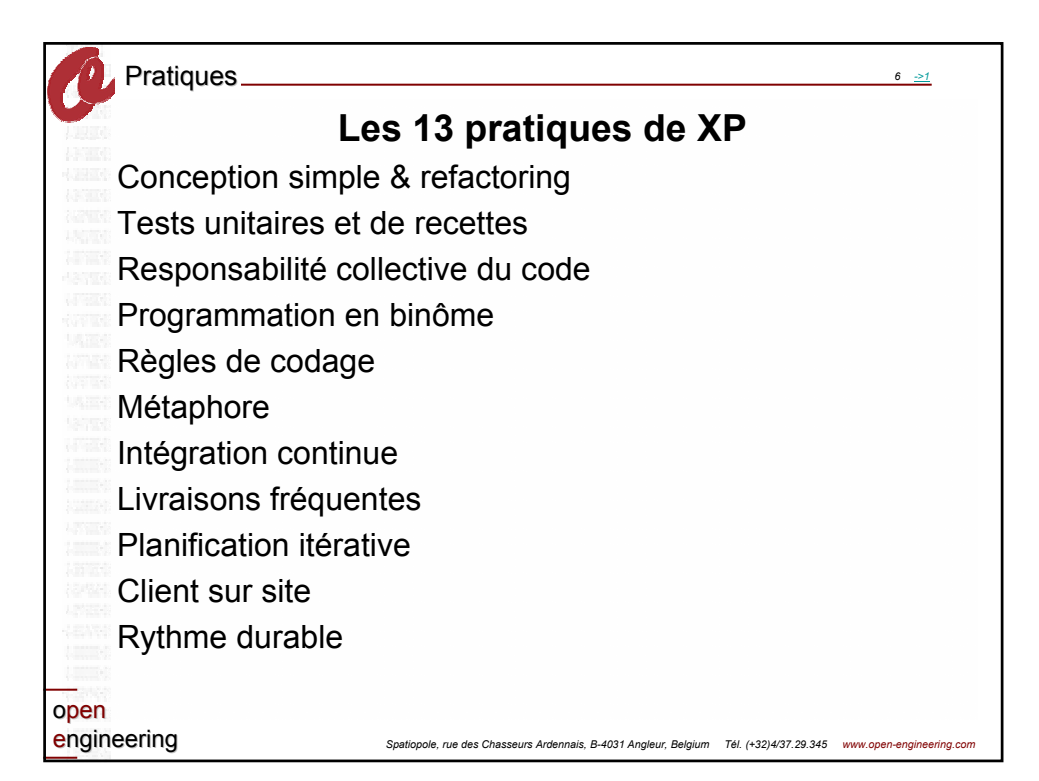

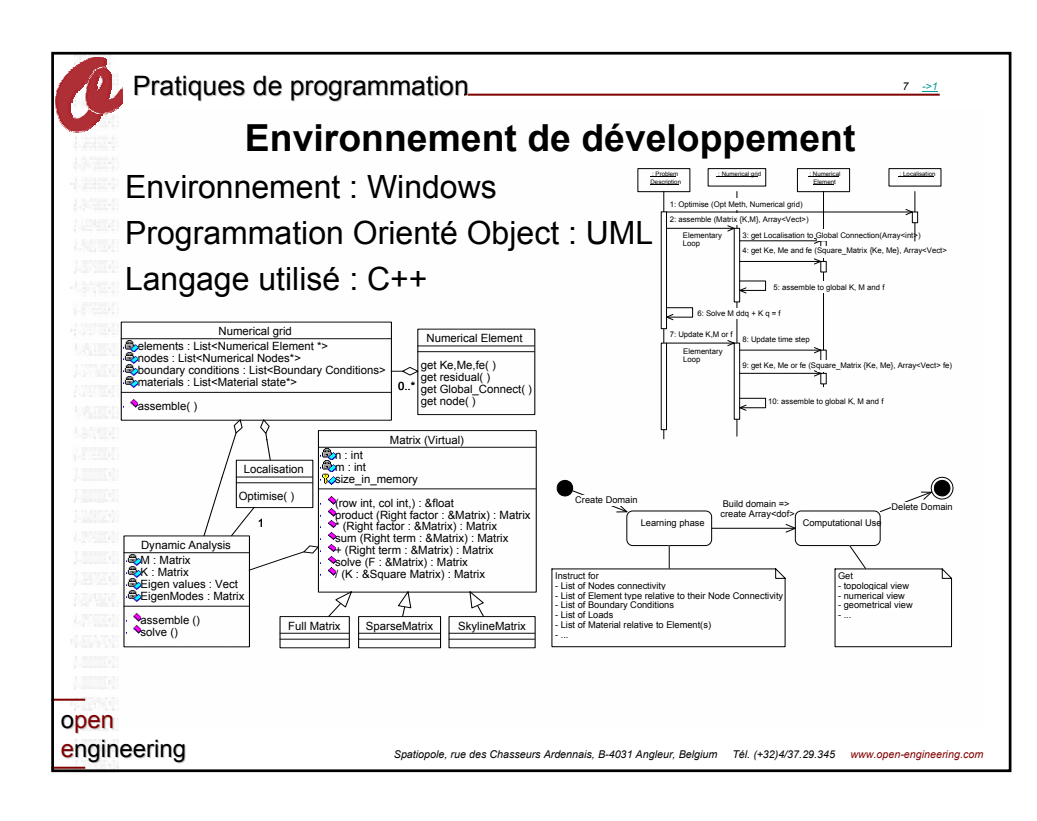

**SALE** 

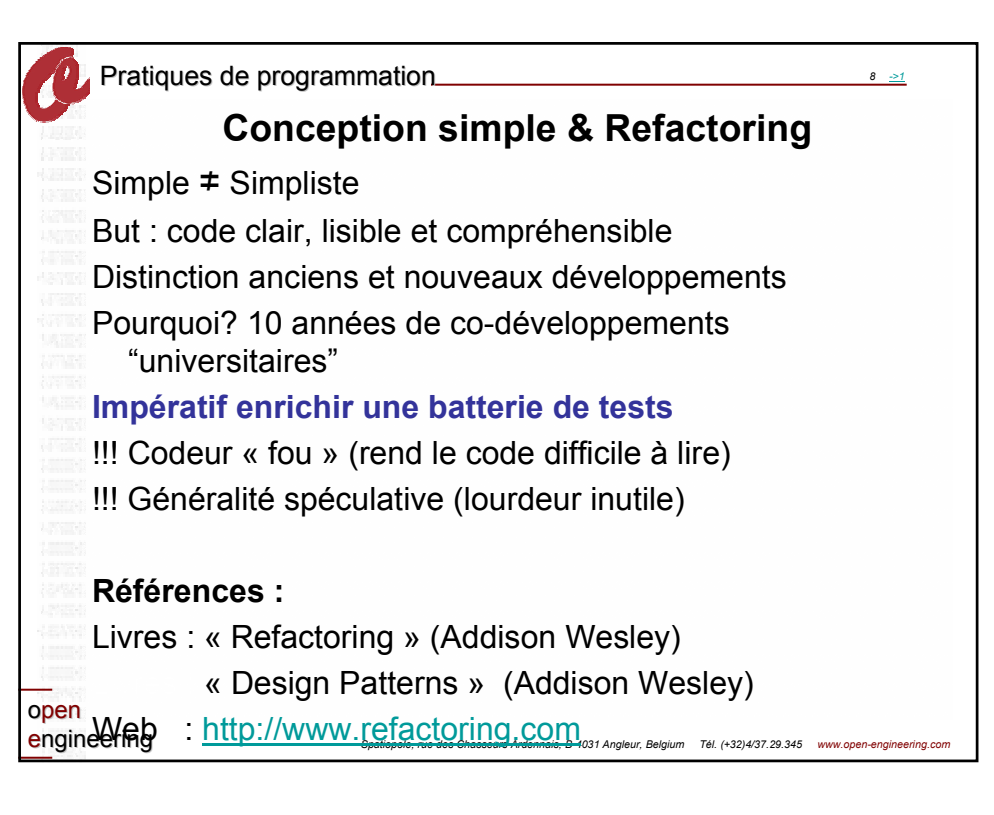

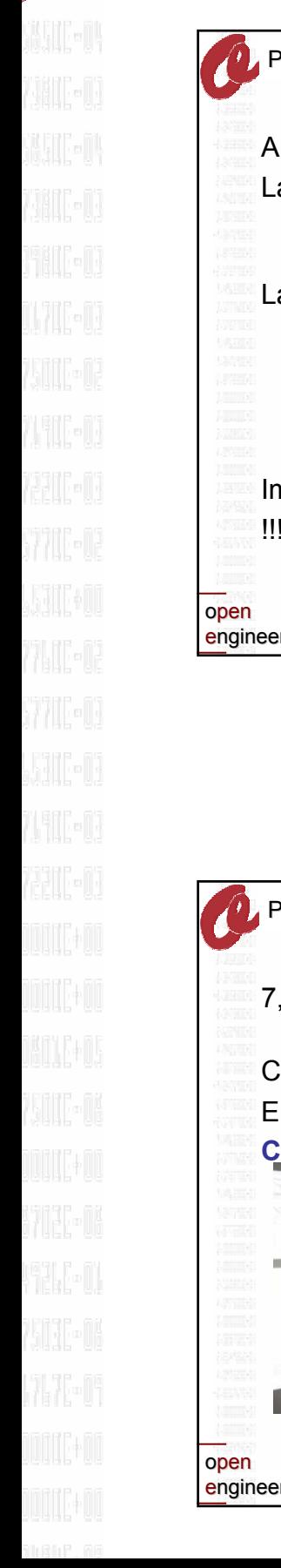

**ALLEN AN** 

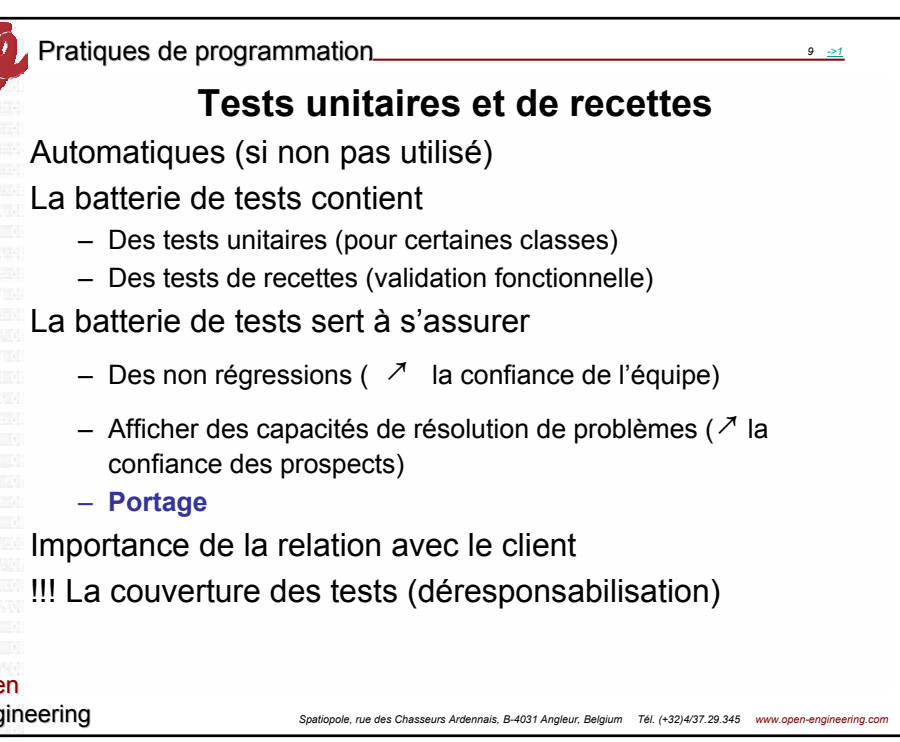

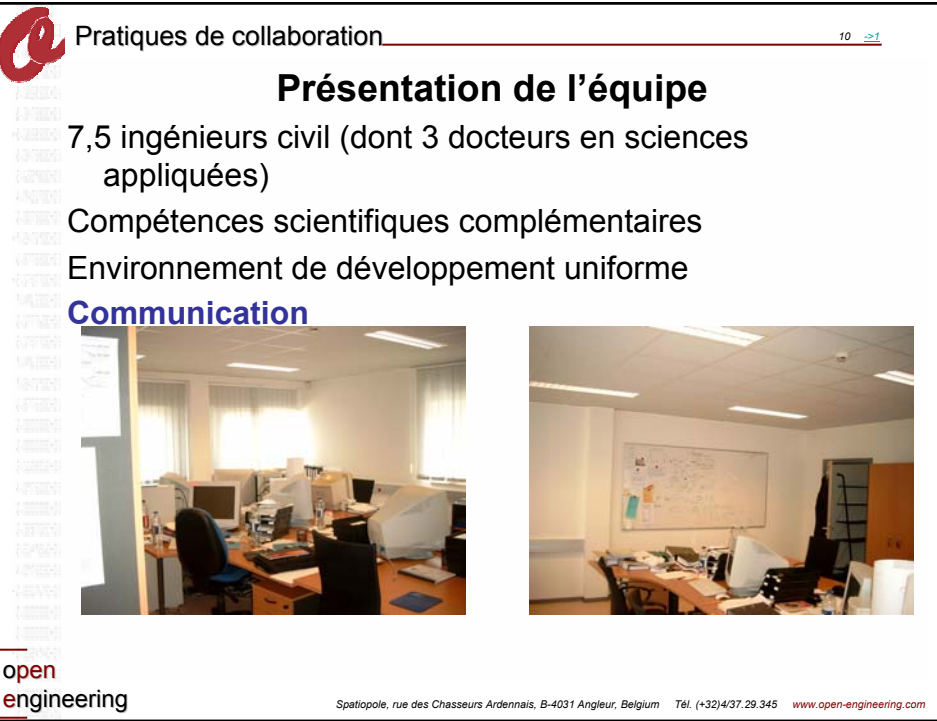

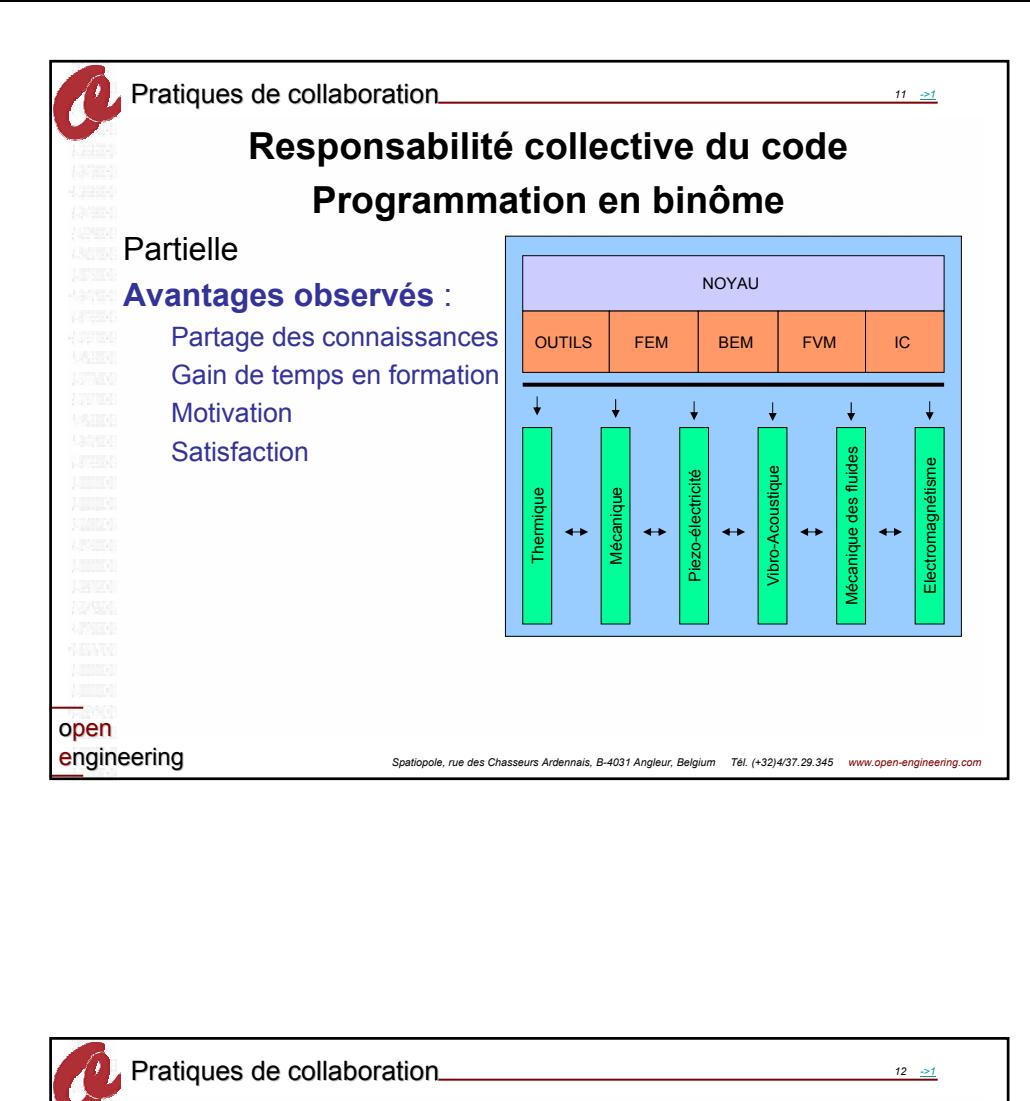

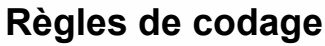

Indispensable Inspirée de l'Ellemtel mais adaptée à nos besoins **Adaptation collective** Distinction anciens et nouveaux développements

**Référence :**

Web : http://www.doc.ic.ac.uk/lab/cplus/c++.rules

Open Engineering sa, Spatiopole,

open engineering

**MARTIN** 

*Spatiopole, rue des Chasseurs Ardennais, B-4031 Angleur, Belgium Tél. (+32)4/37.29.345 www.open-engineering.com*

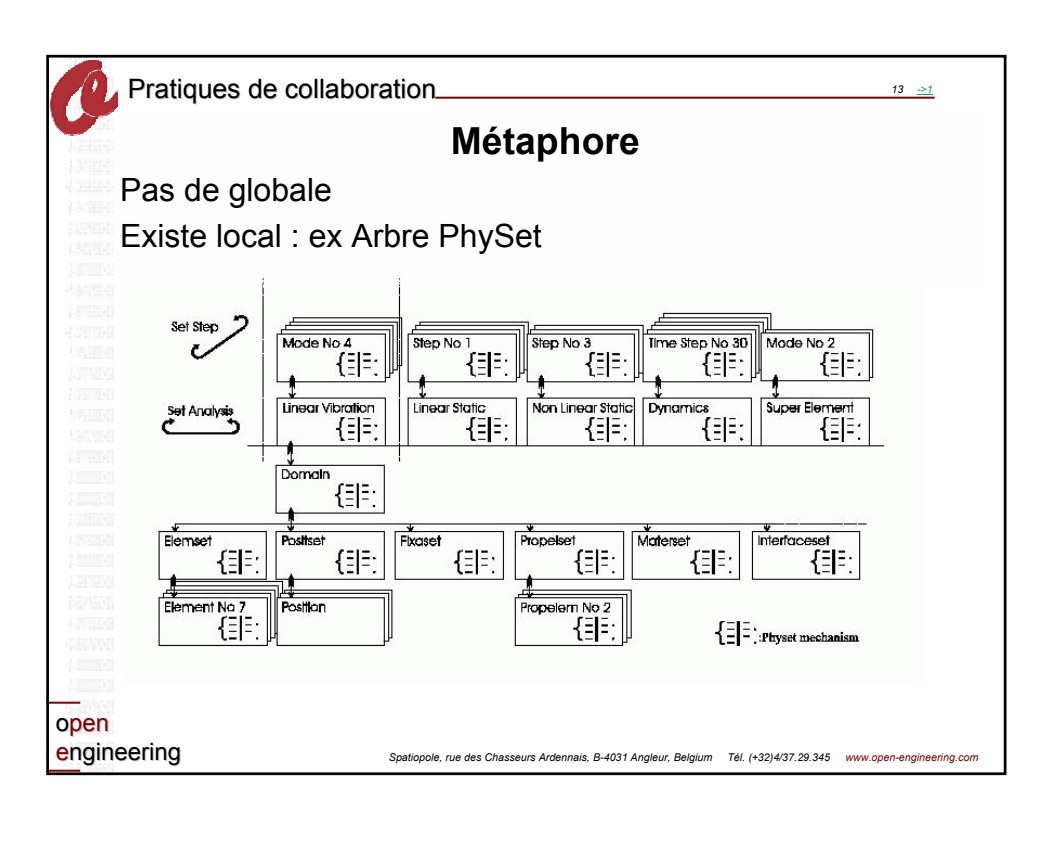

**ALL TIME** 

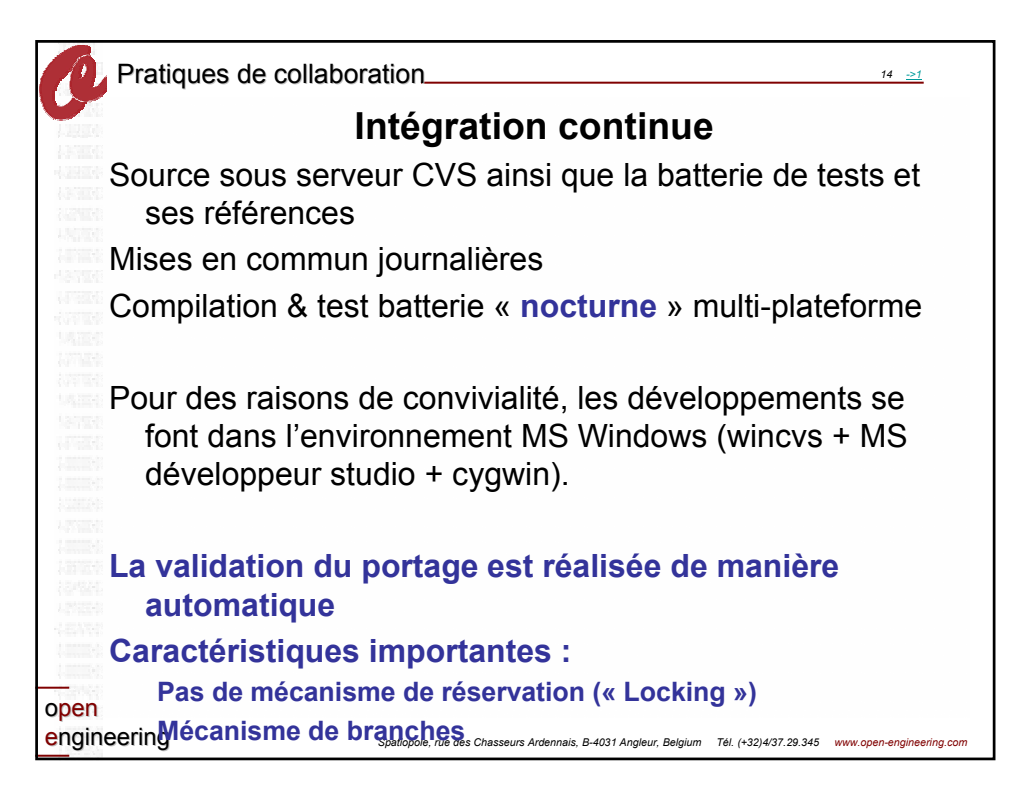

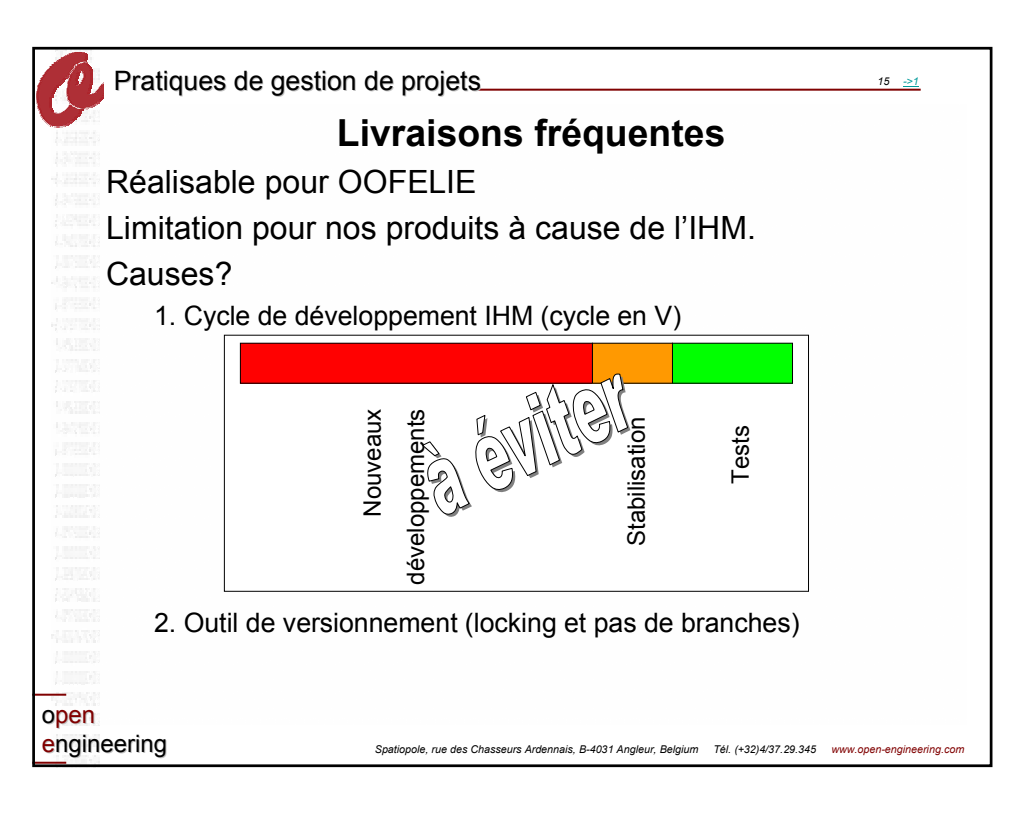

**SALE** THE

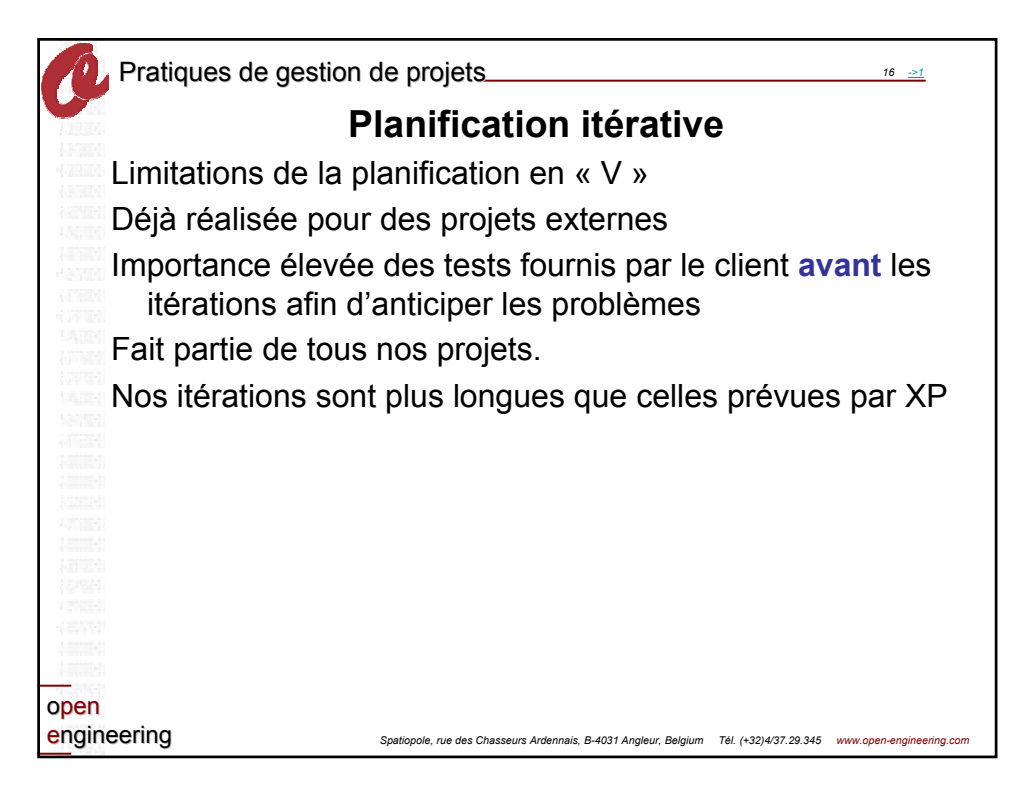

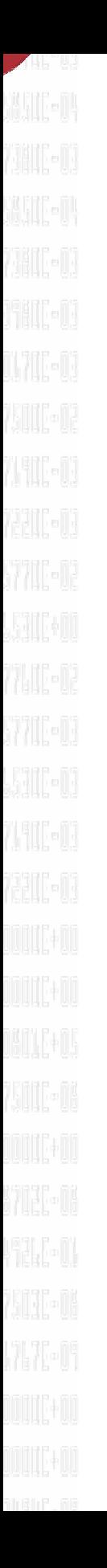

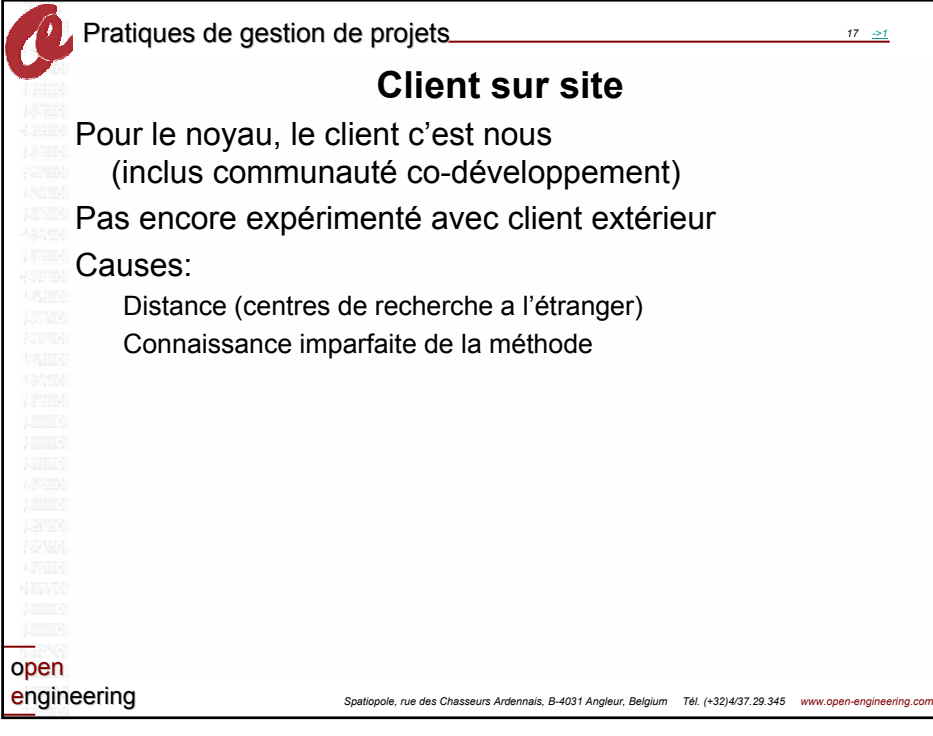

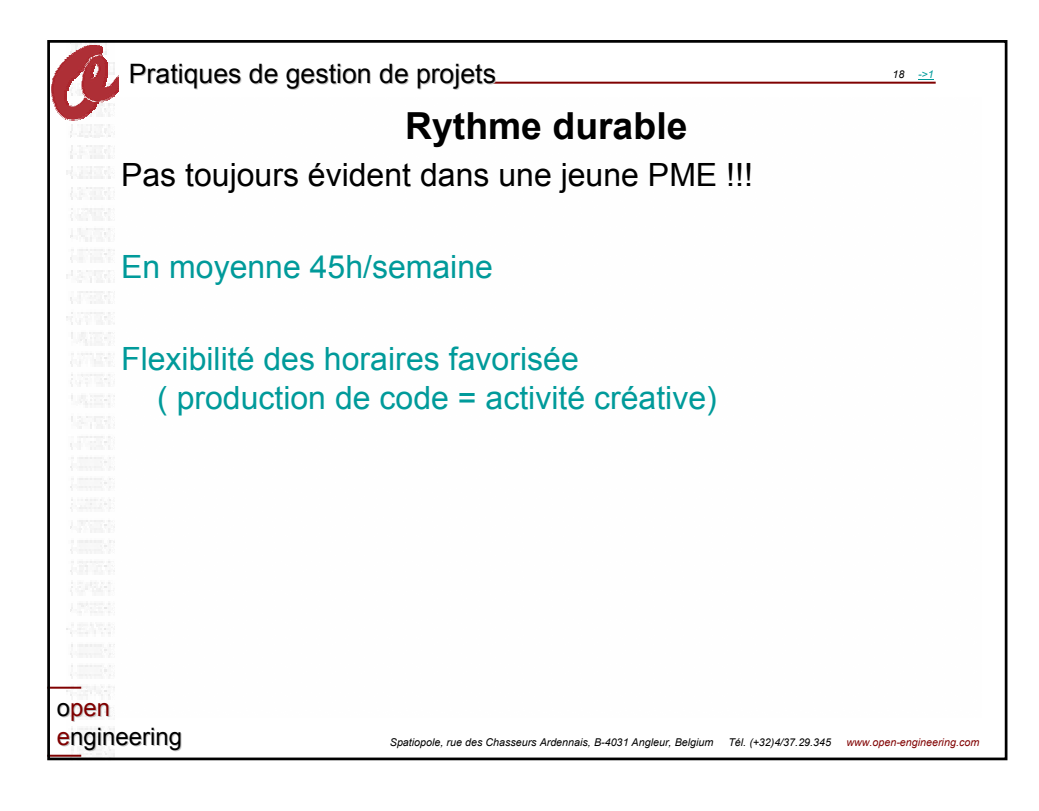

情報

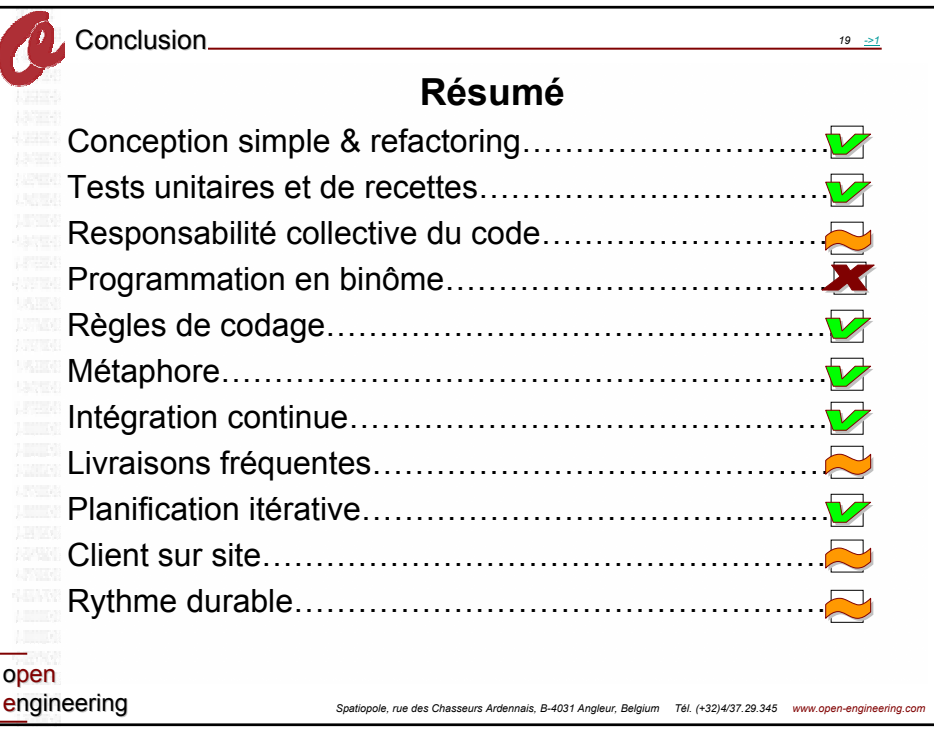

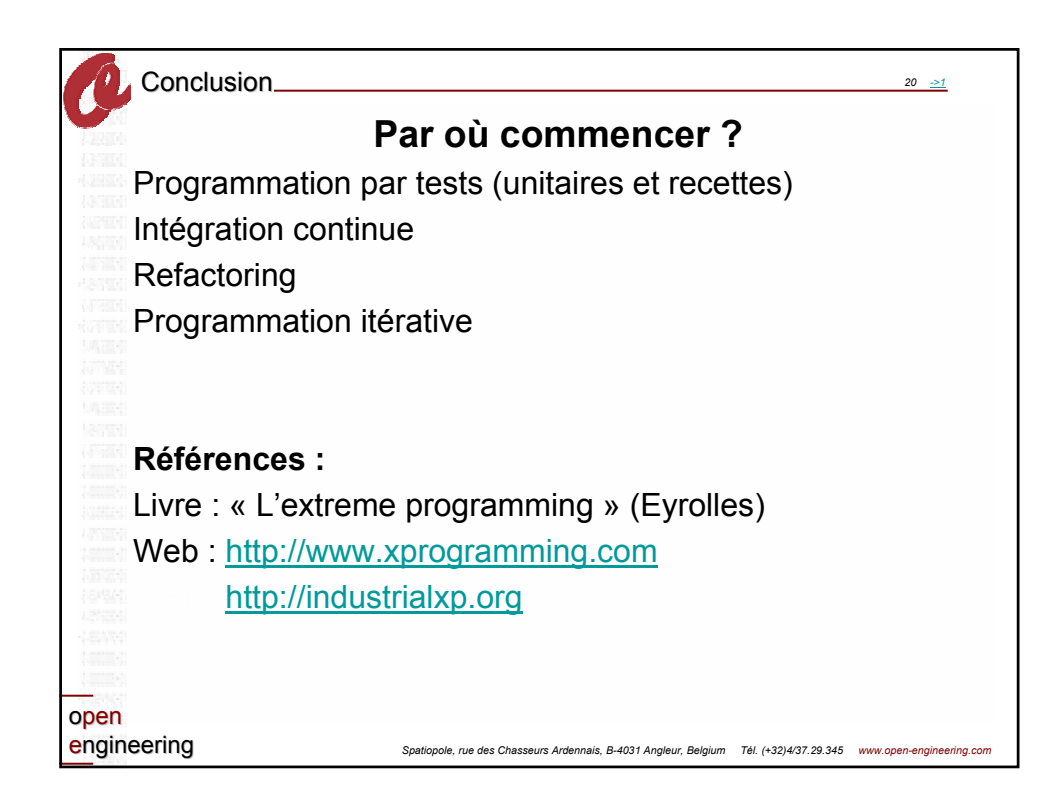